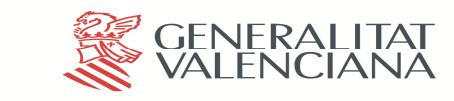

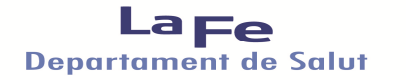

# MANUAL DE BUENAS PRÁCTICAS EN EL USO DE PAPEL

En el Departamento de Salud Valencia- La Fe, estamos certificados en la ISO 14001 en Medio Ambiente. Hemos adquirido el compromiso de ser respetuosos con el medio ambiente.

 La producción de papel tiene consecuencias muy negativas para el medio ambiente, debido al consumo de recursos naturales como árboles, agua y energía, y a la contaminación causada por los blanqueadores de cloro o derivados, que generan residuos organoclorados, ecotóxicos y bioacumulables.

Es responsabilidad de todos colaborar en la disminución del consumo de papel.

### MEDIDAS DE AHORRO DE PAPEL

## Fotocopiar e imprimir a doble cara.

Fotocopia e imprime a doble cara. Ahorra papel, envíos, gastos de copias, espacio de almacenamiento, se reduce el peso, son más fáciles para grapar, encarpetar y transportar. Se estima que fotocopiando e imprimiendo a doble cara, se puede conseguir una reducción del 20% del consumo de papel.

No hagas copias innecesarias.

#### Impresoras

Configura la impresora para imprimir por las dos caras. Si no tiene esta opción, imprime primero las páginas impares, coloca las hojas impresas de nuevo en la bandeja de papel asegurando que están en la posición correcta e imprime luego las páginas pares.

Ten cuidado si has imprimido a color ya que tendrás que esperar un poco para que la tinta no se corra.

#### Impresoras multifunción.

Para evitar el uso poco eficiente de papel puedes consultar sobre el uso de las impresoras multifunción en la Intranet. En la pantalla de inicio, en el lado derecho, entra en APLICACIONES CORPORATIVAS y a continuación, en IMPRESORAS, está la información.

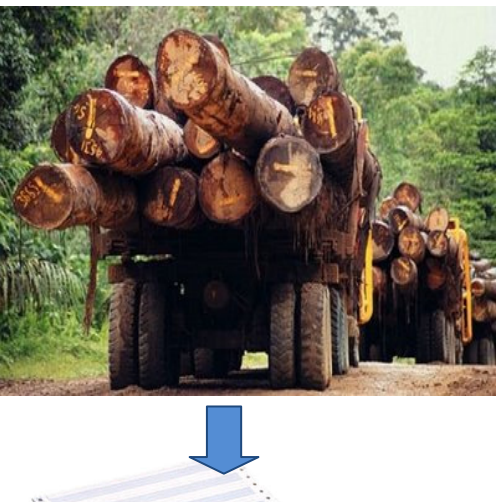

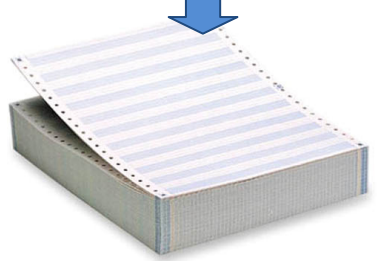

## Reducir el tamaño de imagen en las fotocopias.

Como norma general, utiliza el zoom para reducir documentos de gran tamaño (A3) a otro de menor tamaño (A4) antes de su impresión.

#### Elección del tamaño de letra y fuente

Elige siempre el tipo de letra más pequeño que puedas Puedes trabajar en la pantalla del ordenador con un tipo de letra grande Ej. 12, 14 o 16 y una vez realizadas las correcciones necesarias y esté listo para imprimir, cambiar todo el texto a tipo 10 o 11.

Cada fuente de letra también ocupa un espacio diferente, por ejemplo, Times New Roman y Calibri, ocupan menos espacio que Arial. Elige las fuentes más pequeñas.

Asimismo se ahorrará tinta de las impresoras usando las fuentes Garamond o Courier y dejando de usar Impact o Cooper Black o cualquier negrita cuando no sea necesario, ya que consume mucha tinta.

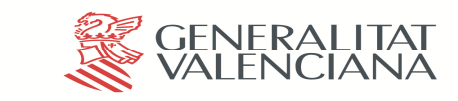

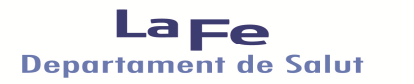

# MANUAL DE BUENAS PRÁCTICAS EN EL USO DE PAPEL

## Impresión de borradores. Configuración de página

Cuando sea indispensable la impresión de documentos de borrador, se utilizarán las siguientes medidas:

- Utiliza la opción de "borrador" o de "ahorro de tóner" en la calidad de imagen.
- Imprime al menos dos páginas por hoja.
- Configura por defecto márgenes muy pequeños y cambia los márgenes cuando tengas que imprimir un informe o carta definitiva, procurando siempre dejar el menor margen posible.
- Elige tamaños de fuentes pequeños.
- Los logos e información institucional, imprímelos solamente en la versión final de los documentos.

#### Corrección en pantalla

Corrige en pantalla en lugar de en el papel. Pasa el corrector ortográfico y/o gramatical antes de imprimir.

#### Evitar copias e impresiones innecesarias.

Evalúa antes de hacer múltiples impresiones o copias de un mismo documento si es necesario hacerlo. Se puede utilizar el correo electrónico, la intranet o carpetas compartidas.

No utilices los servicios de impresión y fotocopiado para asuntos personales.

#### Guardar archivos no impresos en ordenador

No es necesario guardar copias en papel de todos los documentos e informes. Se pueden guardar en el disco duro, CDs, lápiz de memoria, discos de memoria externos o unidades compartidas en red para su distribución posterior en esos mismos medios.

No imprimas los correos electrónicos que recibas, los puedes leer en pantalla y guardar los que sean necesarios en el propio ordenador como documento de texto para que ocupen menos espacio o en otro soporte informático.

No imprimas información innecesaria de Internet. Guarda la información que te interese en formato electrónico.

#### Reutilizar el papel usado ya por una cara

Utiliza la cara limpia de las hojas de papel usado para impresión de borradores, toma de notas, etc. Se recomienda trazar dos diagonales sobre la cara usada para evitar confusiones posteriores.

## Utilización del correo de la GVA como mecanismo habitual de comunicación.

En la medida de lo posible, utiliza el correo electrónico como medio habitual de comunicación ya que el correo es susceptible de utilizarse con las debidas garantías de identificación, autenticación y confirmación de recepción y lectura.

No imprimas los correos ni sus adjuntos sino es indispensable, ya están disponibles en formato electrónico.

Ni los imprimas como borrador de lectura o documento de trabajo.

Salvo casos excepcionales, no envíes el correo electrónico y paralelamente el mismo documento facsímil en papel.

## Paso a formato electrónico de documentos facsímiles originales.

Si dispones de un equipo multifunción, puedes pasar a formato electrónico la documentación facsímil que acompañe a cualquier procedimiento administrativo. La puedes guardar en versión electrónica en las unidades compartidas, estableciendo una clasificación de esa documentación por número de expediente, registro de entrada, fecha de recepción, etc.

De esta manera se ahorra papel, espacio de almacenamiento, se disminuye el riesgo de incendios, suciedad e insectos. Se puede transportar más fácil a través de la red, correo electrónico, etc. y se trabaja más fácil en el ordenador.

## Reutilización de sobres de correo interno (sobres de valija)

Cuando sea indispensable la el envío de notas internas en papel, se utilizarán los sobres de correo interno, ya que pueden ser utilizados hasta 32 veces antes de convertirse en residuos.